Oracle 11g O [Manual](http://new.inmanuals.com/get.php?q=Oracle 11g O Manual Do Dba) Do Dba >[>>>CLICK](http://new.inmanuals.com/get.php?q=Oracle 11g O Manual Do Dba) HERE<<<

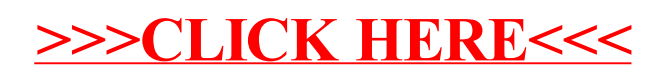